## **Код участника \_\_\_\_\_\_\_\_\_\_\_\_\_\_\_\_\_\_\_\_\_ ВСЕРОССИЙСКАЯ ОЛИМПИАДА ШКОЛЬНИКОВ ПО ТЕХНОЛОГИИ 2022–2023 уч. год МУНИЦИПАЛЬНЫЙ ЭТАП Направление «Техника, технологии и техническое творчество» Возрастная категория 10-11 классы Обработка материалов на лазерно-гравировальной машине**

*Изготовление подставки для ароматической свечи* 

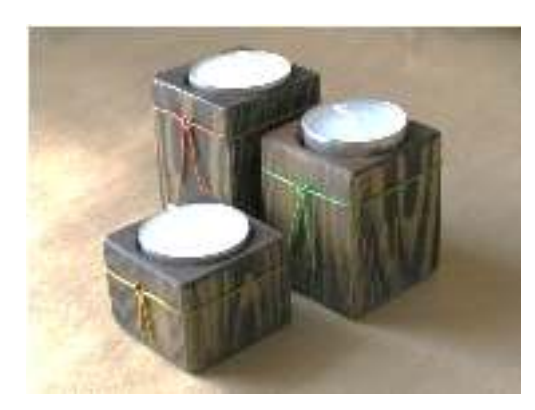

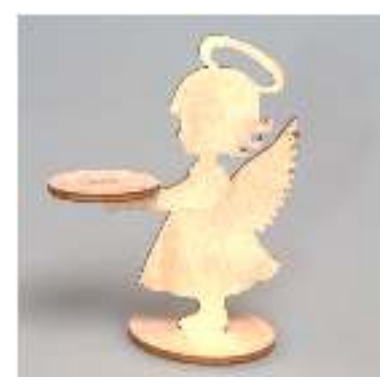

**Технические условия:** 

1. По указанным данным, сделайте модель подставки для ароматической свечи.

2. Материал изготовления – фанера 3-4 мм.

3*.* Габаритные размеры заготовки: А4 (297\*210). Количество – 1 шт. Предельные

отклонения на все размеры готового изделия  $\pm 0.5$  мм.

4. Изготовить изделие на лазерно-гравировальной машине в соответствии с моделью.

5. Все внешние углы и кромки притупить. Чистовую обработку выполнить шлифовальной шкуркой на тканевой основе мелкой зернистости.

6. Выполнить и оформить чертеж в соответствии с ГОСТ.

7. Эскиз прототипа и сам прототип под вашим номером сдать членам жюри.

*Рекомендации:* На этапе проектирования предусмотреть в конструкции подставки декоративное украшение в виде сквозной прорезки или/и наружной гравировки и способы соединения деталей.

## **Рекомендации:**

1. Разработать модель в любом графическом векторном редакторе или системе CAD/CAM, например: CorelDraw, Adobe Illustrator, AutoCad, КОМПАС 3D, ArtCAM, SolidWorksи т.п. При разработке модели, необходимо учитывать ряд требований к ней:

А. При разработке любой модели в программе следует помнить, что при любом расширении и тонкости пучка лазера, все равно не стоит делать очень тонкие фигуры и совмещать их очень близко, во избежание горения материала при многократной прожиге. Б. При разработке любой модели в программе следует помнить, что пустотелые рисунки будут удалены из изделия после гравировки.

В. Помнить, что увеличение плоскости наружной гравировки значительно увеличивает время изготовления изделия.

**2.** Выполнить и оформить чертеж в соответствии с ГОСТами оформления чертежей (в соответствии с выбранных графическим редактором, так как не все виды программного обеспечения отвечают этим требованиям)

## **Перечень сдаваемой отчетности:**

1. Эскиз «от руки» на бумажном носителе

2. Электронную модель - сохранить файл проекта в формате среды разработки в указанной папке (на сетевом диске) с названием **zadanie\_номер участника\_rosolimp**

3. Электронные чертежи в формате pdf

4. Готовое изделие